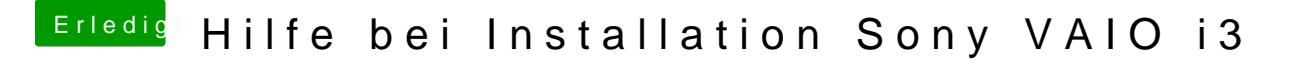

Beitrag von derHackfan vom 24. Juli 2017, 19:12

Eventuell hilft da ein Haken unter dem Reiter ACPI bei FixShutdown im Clove